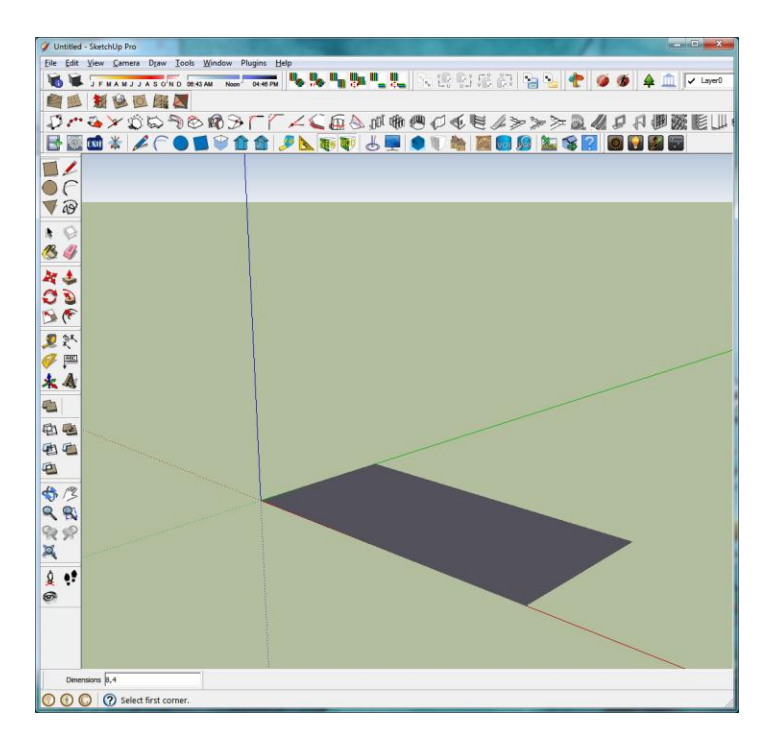

Step One: Make a rectangle

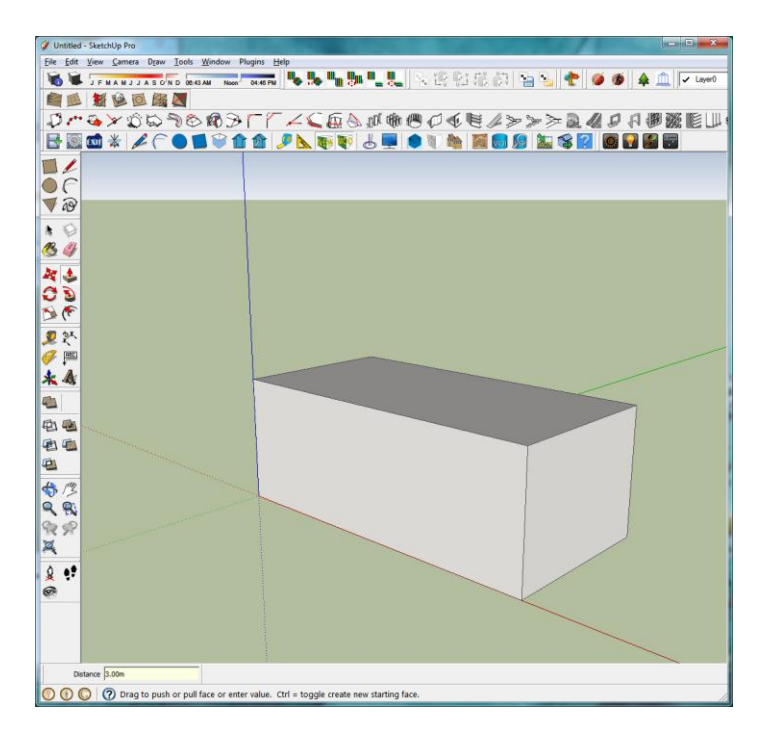

Step Two: Pull to a height of 3 metres

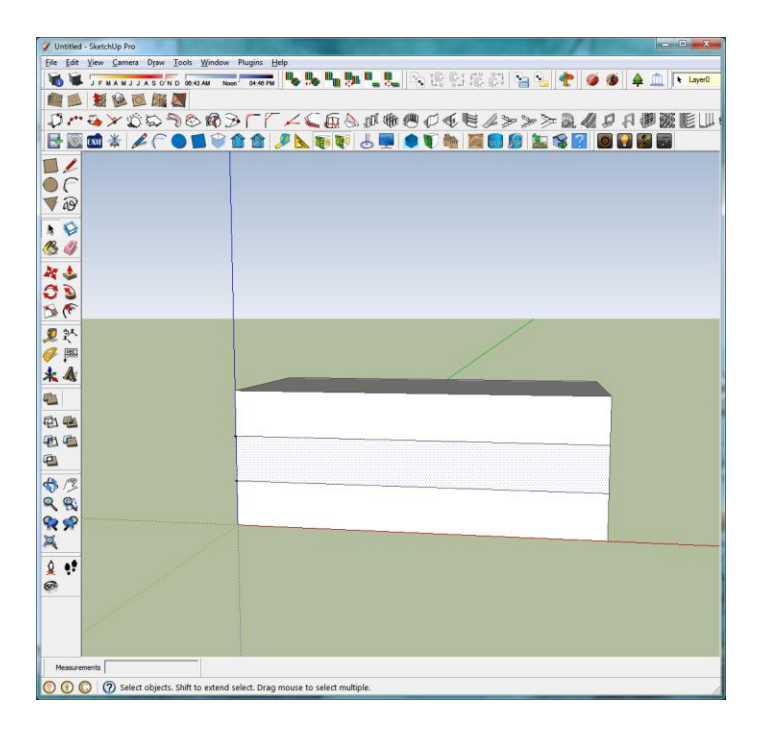

Step Three: Make three equal sized rectangles

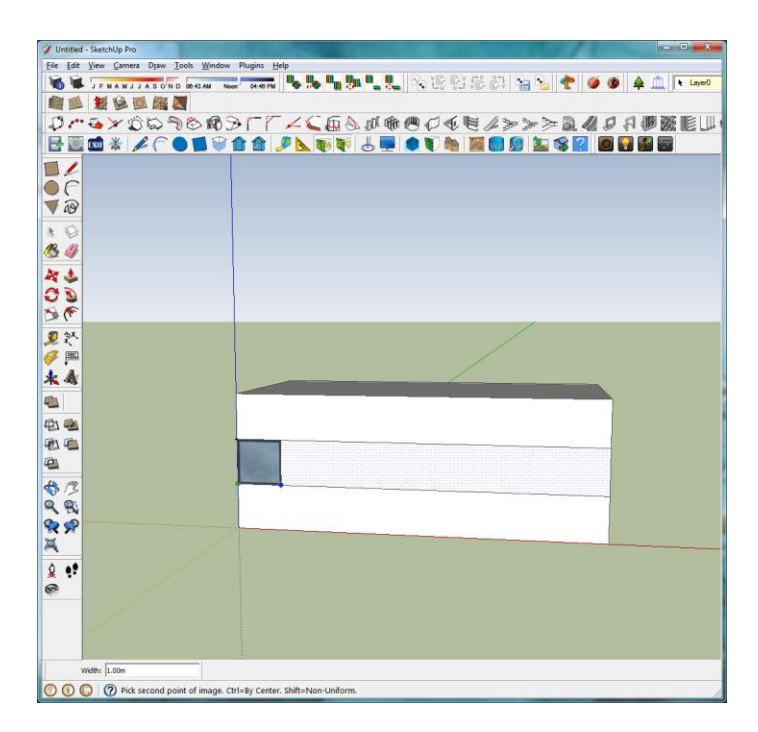

Step Four: Import photo as texture and place the texture (lower left to upper right)

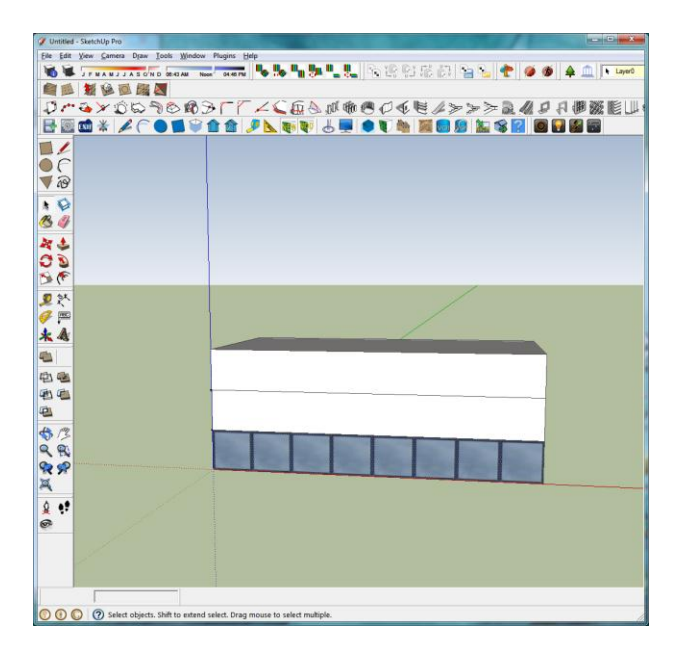

Step 5: Texture placed below the centre rectangle